## Package 'qtlDesign'

February 20, 2015

<span id="page-0-0"></span>Title Design of QTL experiments Version 0.941 Date 03 September 2010 Author Saunak Sen, Jaya Satagopan, Karl Broman, and Gary Churchill Description Tools for the design of QTL experiments Maintainer Saunak Sen <sen@biostat.ucsf.edu> License GPL URL <http://www.biostat.ucsf.edu/sen/>

Repository CRAN Repository/R-Forge/Project qtldesign Repository/R-Forge/Revision 18 Date/Publication 2012-10-29 08:59:32

NeedsCompilation no

## R topics documented:

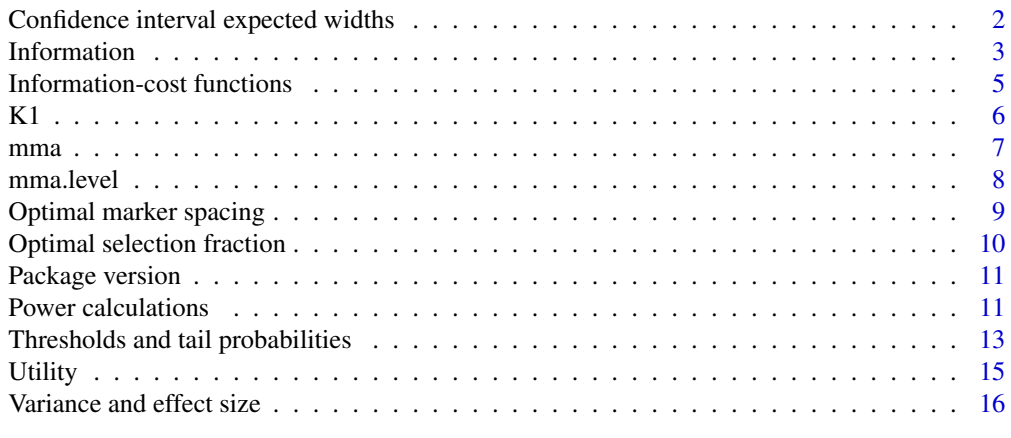

**Index** 2008 **[19](#page-18-0)99** 

<span id="page-1-0"></span>Confidence interval expected widths

*Calculating expected QTL confidence interval widths*

## Description

Provides expected confidence interval widths for QTL location when we have dense markers.

#### Usage

ci.length(cross,n,effect,p=0.95,sigma2=1,env.var,gen.var,bio.reps=1)

## Arguments

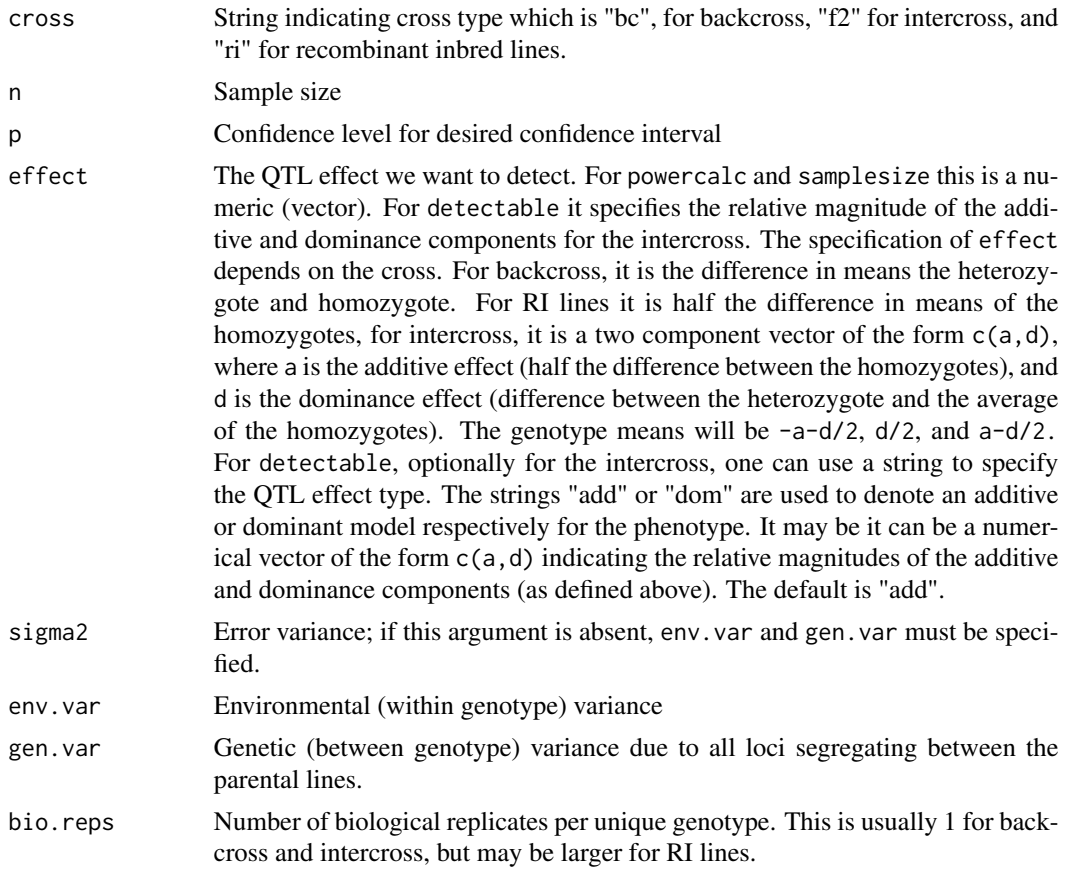

## Details

With dense markers, the log likelihood follows a compound process. Approximate expected confidence intervals can be calculated by pretending the log likelihood decays linearly with a drift rate that depends on the effect size and cross type.

#### <span id="page-2-0"></span>**Information** 3

#### Value

Returns the expected confidence interval width in cM assuming dense markers.

#### Author(s)

Saunak Sen

#### References

Dupuis J and Siegmund D (1999) Statistical methods for mapping quantitative trait loci from a dense set of markers. Genetics 151:373-386.

Darvasi A (1998) Experimental strategies for the genetic dissection of complex traits in animal models. Nature Genetics 18:19-24.

Kong A and Wright FA (1994) Asymptotic theory for gene mapping. Proceedings of the National Academy of Sciences of the USA 91:9705-9709.

#### See Also

[powercalc](#page-10-1).

## Examples

ci.length(cross="bc",n=400,effect=5,p=0.95,sigma2=1)

Information *Information under null hypothesis of equal means*

## <span id="page-2-1"></span>Description

Functions to calculate the information under the null hypothesis of no effect. Functions for discount factors for incomplete genotyping.

## Usage

```
info(sel.frac,theta=0,cross)
info.bc(sel.frac,theta=0)
info.f2(sel.frac,theta=0)
deflate(theta,cross)
deflate.bc(theta)
deflate.f2(theta)
nullinfo(sel.frac)
```
## Arguments

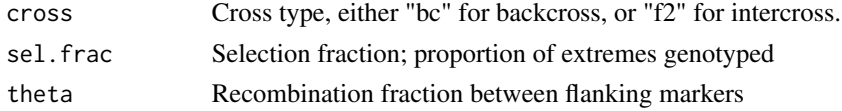

#### Details

The nullinfo function calculates the information content per observation for any contrast between genotype means when densely genotyping an sel.frac fraction of the extreme phenotypic individuals. The information content is calculated under the null hypothesis of no difference between the genotype means. For small differences in genotype means, the information content will be approximately equal to the null, but in general, the information estimate under the null is the lower bound.

The info function calculates the information per observation for backcross, and F2 intercross under the null hypothesis of equal gentoype means. The information is calculated for a point in the middle of an interval spanned by markers separated by a recombination fraction theta. The function deflate calculates a deflation factor for the information attenuation in the middle of a marker interval relative to a completely typed location.

#### Value

Information per individual for information functions, and the discount factor for the discount functions.

#### **Note**

Information is calculated under the equal means assumption. This approximation is very good in practice, and is slightly conservative. If the difference between the means is large, these functions will underestimate the information. For power calculations, that is okay.

#### Author(s)

Saunak Sen, Jaya Satagopan, Karl Broman, and Gary Churchill

## References

Sen S, Satagopan JM, Churchill GA (2005) Quantitative trait locus study design from an information perspective. Genetics, 170:447-64.

```
nullinfo(0.5)
info(0.5,cross="bc")
info(0.5,cross="f2")
info(0.5,0.1,cross="bc")
info(0.5,0.1,cross="f2")
deflate(0.1,"bc")
deflate(0.1,"f2")
```
<span id="page-4-0"></span>Information-cost functions

*Functions to calculate information-cost ratios*

## Description

Functions to calculate information cost-ratios.

#### Usage

```
info2cost(sel.frac,cost,d,G=NULL,cross)
info2cost.bc(sel.frac,cost,d,G=NULL)
info2cost.f2(sel.frac,cost,d,G=NULL)
```
## Arguments

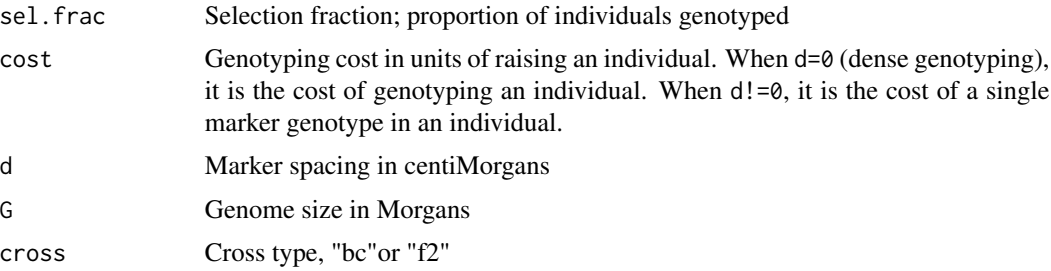

#### Details

The information calculations are done under the null hypothesis of no QTL effect.

## Value

For d!=0 it calculates the ratio of information in the middle of a marker interval of length d cM to the cost of genotyping the cross. For  $d=0$ , it calculates the ratio of information at any locus to the cost of genotyping the cross.

## Author(s)

Saunak Sen, Jaya Satagopan, Karl Broman, and Gary Churchill

## References

Sen S, Satagopan JM, Churchill GA (2005) Quantitative trait locus study design from an information perspective. Genetics, 170:447-64.

## See Also

[info](#page-2-1)

## <span id="page-5-0"></span>Examples

info2cost.bc(0.5,1) info2cost.bc(0.5,1,10,1450)

<span id="page-5-1"></span>

K1 *Calculate scores for minimum moment abberations.*

## Description

Calculate the MMA K1, K12, and the standardized dissimilarity score (eff1).

#### Usage

```
Kstat(genomat, type = 1)
K1(genomat)
K12(genomat)
eff1(n, nmark, s1)
```
## Arguments

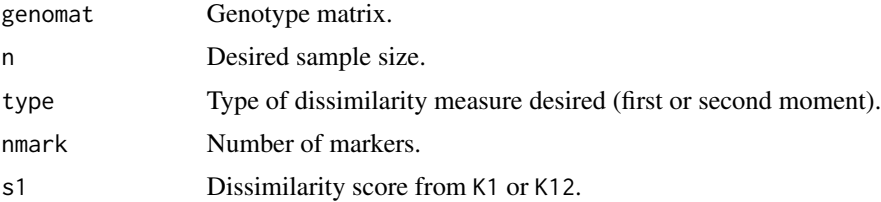

## Value

Score or standardized score based on selected marker list. K1 and K12 call Kstat with type = 1 and 2, respectively. Kstat computes the minimum moment abberation score. eff1 computes the standardized genetic dissimilarity.

#### Author(s)

Brian S. Yandell (<mailto:byandell@wisc.edu>)

## References

Jin C, Lan H, Attie AD, Churchill GA, Bulutuglo D, Yandell BS (2004) Selective phenotyping for increased efficiency in genetic mapping studies. Genetics 168: 2285-2293.

## See Also

[mma](#page-6-1), [read.cross](#page-0-0)

## <span id="page-6-1"></span><span id="page-6-0"></span>Description

Selective phenotyping with similarity measure 2 to select the most dissimilar subset of individuals.

#### Usage

mma(genof, p, sequent = FALSE, exact = FALSE, dismat = FALSE)

## **Arguments**

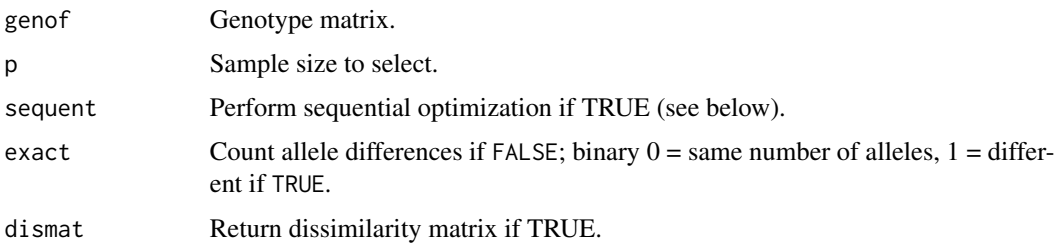

#### Details

Sequentially minimize 1st moment and then 2nd moment, swapping one subject at a time. op finds all the samples with same 1st moment similarity with mma results. op2 finds all the samples with the same 1st moment similarity with every list from op result. A combination of op and op2 comes very close to exhaustive search in practice. moment2 find the best list with minimum 2nd moments from the output of op2. Note that some warnings occurs accompanying our return statement. The results are not affected though.

This function combines several functions in Jin's original code. mma(genof,p,sequent=TRUE is identical to the depricated mmasequent(genof,p. mma(genof,p,exact=TRUE is identical to the depricated mmaM1(genof,p (actually, mma uses dissimilarity while mmaM1 used similarity  $= 1$  - dissimilarity).

#### Value

A list containing cList, dismat if that option is TRUE and further optimized lists (op, op2, moment2) if sequent is TRUE. vector as the first item. The list of items includes:

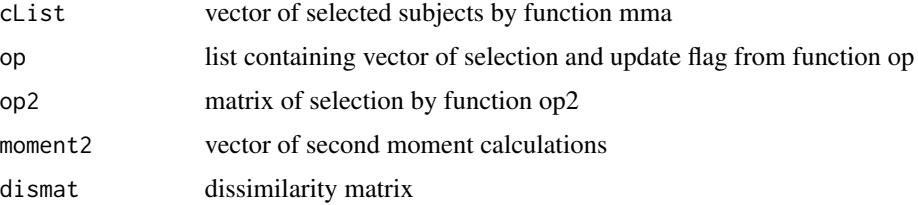

#### <span id="page-7-0"></span>Author(s)

Brian S. Yandell (<mailto:byandell@wisc.edu>)

#### References

Jin C, Lan H, Attie AD, Churchill GA, Bulutuglo D, Yandell BS (2004) Selective phenotyping for increased efficiency in genetic mapping studies. Genetics 168: 2285-2293.

#### See Also

[K1](#page-5-1), [read.cross](#page-0-0)

mma.level *MMA utility*

## Description

This routine is for internal use. It sets 3 levels to 0,1,2.

#### Usage

mma.level(mat)

## Arguments

mat input matrix

## Details

Converts matrix to levels between 0 and 2.

#### Value

Matrix of genotype levels between 0 and 2.

#### Author(s)

Brian S. Yandell (<mailto:byandell@wisc.edu>)

## References

Jin C, Lan H, Attie AD, Churchill GA, Bulutuglo D, Yandell BS (2004) Selective phenotyping for increased efficiency in genetic mapping studies. Genetics 168: 2285-2293.

## See Also

[mma](#page-6-1), [read.cross](#page-0-0)

<span id="page-8-0"></span>Optimal marker spacing

*Optimal marker spacing*

#### Description

Functions to find optimal marker spacing given cost.

## Usage

```
optspacing(cost,G=NULL,sel.frac,cross)
optspacing.bc(cost,G=NULL,sel.frac)
optspacing.f2(cost,G=NULL,sel.frac)
optspacing(cost,G=NULL,sel.frac=NULL,cross)
optspacing.bc(cost,G=NULL,sel.frac=NULL)
optspacing.f2(cost,G=NULL,sel.frac=NULL)
```
## Arguments

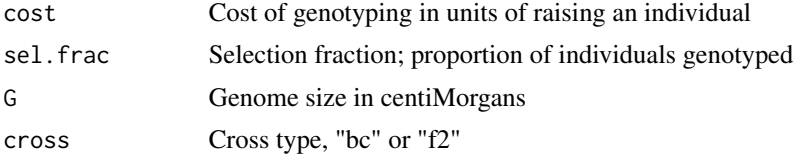

#### Details

The function optim is used to search for the optima.

## Value

In the first form, with the selection fraction specified, the spacing in centiMorgans that maximizes the information to cost ratio in the middle of the marker interval. In the second form, with the selection fraction unspecified, it returns the value of (spacing,sel.frac) which maximizes the information to cost ratio in the middle of the marker interval.

## Author(s)

Saunak Sen, Jaya Satagopan, Karl Broman, and Gary Churchill

## References

Sen S, Satagopan JM, Churchill GA (2005) Quantitative trait locus study design from an information perspective. Genetics, 170:447-64.

#### See Also

[optim](#page-0-0), [optimize](#page-0-0)

## Examples

```
optspacing(cost=0.1,G=1440,sel.frac=0.5,cross="bc")
optspacing(cost=30/3000,G=1440,sel.frac=NULL,cross="f2")
```
Optimal selection fraction

*Optimal selection fraction*

## Description

Functions to find optimal selection fractions given cost.

#### Usage

```
optselection(cost,d=0,G=NULL,cross)
optselection.bc(cost,d=0,G=NULL)
optselection.f2(cost,d=0,G=NULL)
```
## Arguments

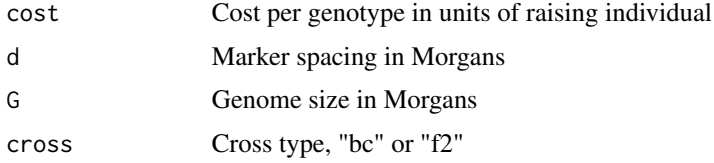

## Details

The function optimize is used to search for the optima.

## Value

The optimal selection fraction.

## Author(s)

Saunak Sen, Jaya Satagopan, Karl Broman, and Gary Churchill

## References

Sen S, Satagopan JM, Churchill GA (2005) Quantitative trait locus study design from an information perspective. Genetics, 170:447-64.

## See Also

[optimize](#page-0-0)

<span id="page-9-0"></span>

## <span id="page-10-0"></span>Package version 11

#### Examples

```
optselection(1,cross="bc")
optselection(0.001,10,1450,cross="bc")
optselection(0.001,10,1450,cross="f2")
```
Package version *Version of qtlDesign package*

## Description

Returns the version number for the qtlDesign package.

## Usage

```
version.qtlDesign()
```
### Value

The version number.

#### Author(s)

Saunak Sen, Jaya Satagopan, Karl Broman, and Gary Churchill

Power calculations *Power, sample size, and detectable effect size calculations*

## <span id="page-10-1"></span>Description

Power, sample size, and minimum detectable effect size calculations are performed for backcross, F2 intercross, and recombinant inbred (RI) lines.

## Usage

```
powercalc(cross,n,effect,sigma2,env.var,gen.var,thresh=3,sel.frac=1,
          theta=0,bio.reps=1)
detectable(cross,n,effect=NULL,sigma2,env.var,gen.var,power=0.8,thresh=3,
           sel.frac=1,theta=0,bio.reps=1)
samplesize(cross,effect,sigma2,env.var,gen.var,power=0.8,thresh=3,
           sel.frac=1,theta=0,bio.reps=1)
```
## **Arguments**

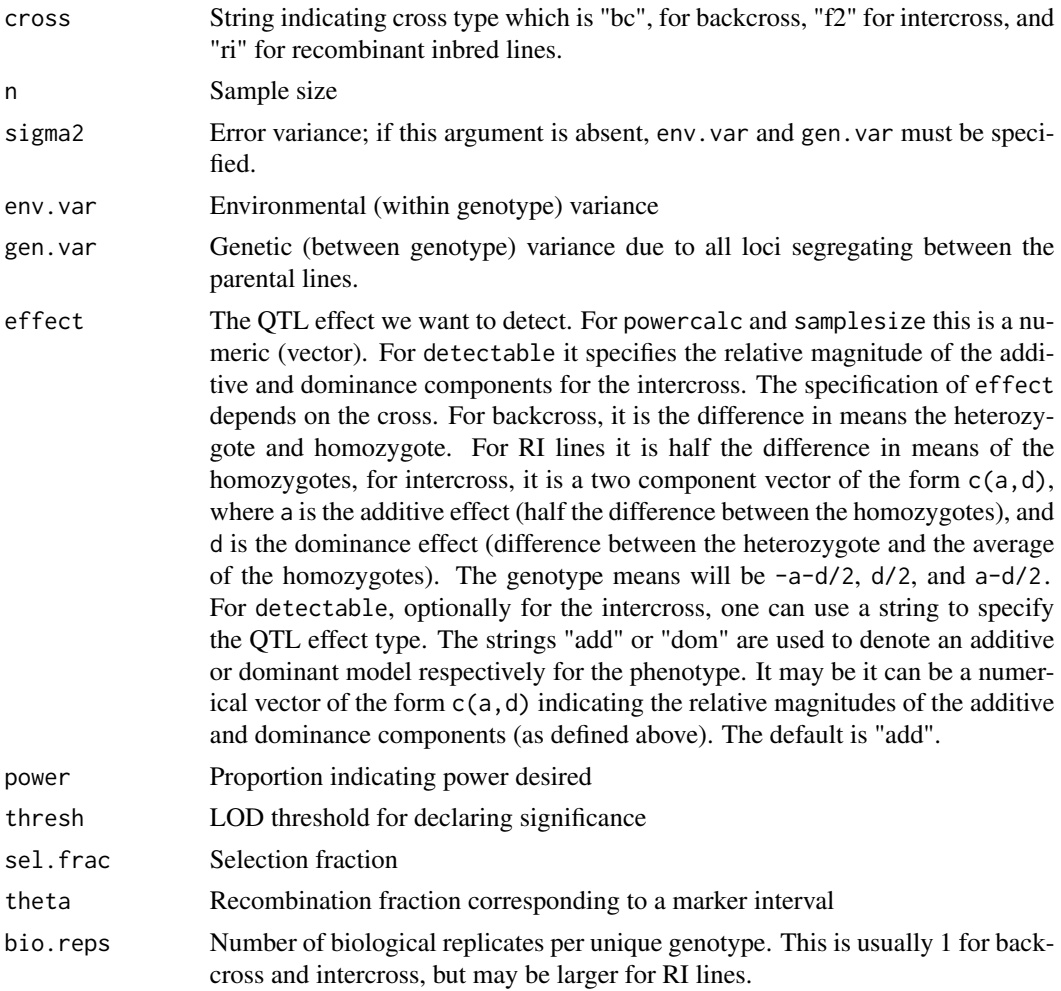

#### Details

These calculations are done assuming that the asymptotic chi-square regimes apply. A warning message is printed if the effective sample size is less than 30 and either sel.frac is less than 1 or theta is greater than 0. First we calculate the effective sample size using the width of the marker interval and the selection fraction. The QTL is assumed to be in the middle of the marker interval. Then we use the fact that the non-centrality parameter of the likelihood ration test is  $m* \delta^2$ , where  $m$ is the effctive sample size and  $\delta$  is the QTL effect measured as the deviation of the genotype means from the overall mean. The chi-squared approximation is used to calculate the power. The minimum detectable effect size is obtained by solving the power equation numerically using uniroot. The theory behind the information calculations is described by Sen et. al. (2005).

A key input is the error variance, sigma2 which is generally unknown. The user can enter the error variance directly, or estimate it using env.var and gen.var. The function error.var is used to the error variance using estimates of the environmental variance and genetic variance. Another key input is the effect segregating in a cross, which can be calculated using gmeans2model.

## <span id="page-12-0"></span>Value

For powercalc the power is returned, along with the proportion of variance explained. For detectable the effect size detectable is returned, along with the proportion of variance explained. For backcross and RI lines this is the effect of an allelic substitution. For F2 intercross the additive and dominance components are returned. For samplesize the sample size (rounded up to the nearest integer) is returned along with the proportion of variance explained.

#### Author(s)

Saunak Sen, Jaya Satagopan, Karl Broman, and Gary Churchill

#### References

Sen S, Satagopan JM, Churchill GA (2005) Quantitative trait locus study design from an information perspective. Genetics, 170:447-64.

#### See Also

[uniroot](#page-0-0). [error.var](#page-15-1), [gmeans2effect](#page-15-1).

#### Examples

```
powercalc("bc",100,5,sigma2=1,sel.frac=1,theta=0)
powercalc(cross="ri",n=30,effect=5,env.var=64,gen.var=25,bio.rep=6)
detectable("bc",100,sigma2=1)
detectable(cross="ri",n=30,env.var=64,gen.var=25,bio.rep=8)
samplesize(cross="f2",effect=c(5,0),env.var=64,gen.var=25)
```
Thresholds and tail probabilities

*Calculating thresholds and tail probabilities for genome scans*

## Description

Provides genome-wide thresholds and tail probabilities for the maxima of genome scans using Poisson approximations.

#### Usage

```
tailprob(t,G,cross,type="1",d=0.01,cov.dim=0)
thresh(G,cross,type="1",p=c(0.10,0.05,0.01),d=0.01,cov.dim=0,
       interval=c(1,40))
```
#### <span id="page-13-0"></span>**Arguments**

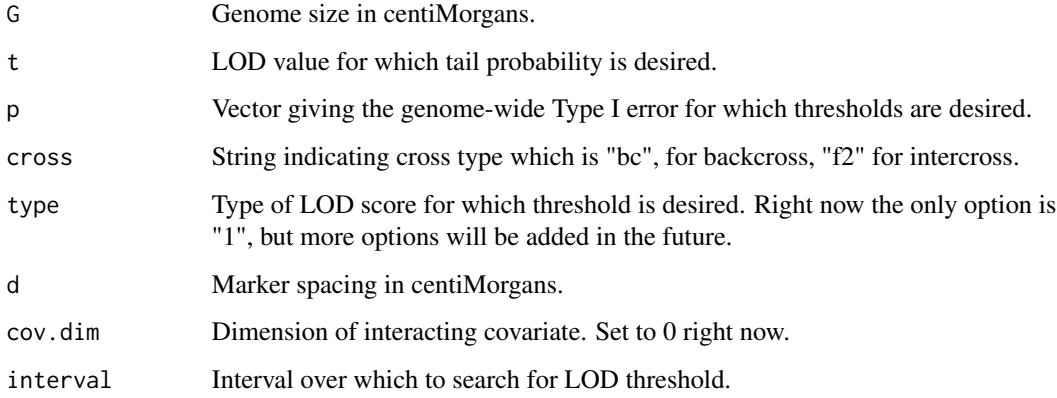

#### Details

The tail probabilities are calculated using the method of Dupuis and Siegmund (1999). The thresholds are calculated by solving the tail probability equation using uniroot. At this time only onedimensional thresholds are calculated, but this function will be extended in the future.

#### Value

The function tailprob returns the probability that the genome-wide maximum LOD score exceeds a particular value. The function thresh returns genome-wide LOD thresholds corresponding to a particular Type I error rate.

#### Author(s)

Saunak Sen, Jaya Satagopan, Karl Broman, and Gary Churchill

## References

Dupuis J and Siegmund D (1999) Statistical methods for mapping quantitative trait loci froma dense set of markers. Genetics 151:373-386.

#### See Also

[uniroot](#page-0-0).

```
tailprob(t=3,G=1440,cross="f2",d=10)
thresh(G=1440,cross="bc",d=10)
```
<span id="page-14-0"></span>

## Description

Utility functions

## Usage

recomb(d) genetic.dist(theta)

## Arguments

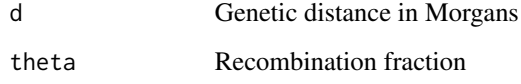

## Value

recomb returns the recombination fraction corresponding to a genetic distance in Morgans. genetic.dist returns the genetic distance in Morgans for a recombination fraction.

#### Note

We assume Haldane mapping function for the genetic distance.

#### Author(s)

Saunak Sen, Jaya Satagopan, Karl Broman, and Gary Churchill

## References

Sen S, Satagopan JM, Churchill GA (2005) Quantitative trait locus study design from an information perspective. Genetics, 170:447-64.

```
recomb(0.1)
genetic.dist(0.1)
```

```
Variance and effect size
```
*Effect size, proportion variance explained, and error variance calculations*

## <span id="page-15-1"></span>Description

The function error. var estimates the error variance using estimates of the environmental variance and genetic variance. The effect segregating at a locus, can be calculated using gmeans2effect These are key inputs for power calculations. The function prop.var calculates the proportion of variance explained by a locus given the effect size and error variance.

#### Usage

```
error.var(cross,env.var=1,gen.var=0,bio.reps=1)
gmeans2effect(cross,means)
prop.var(cross,effect,sigma2)
```
## Arguments

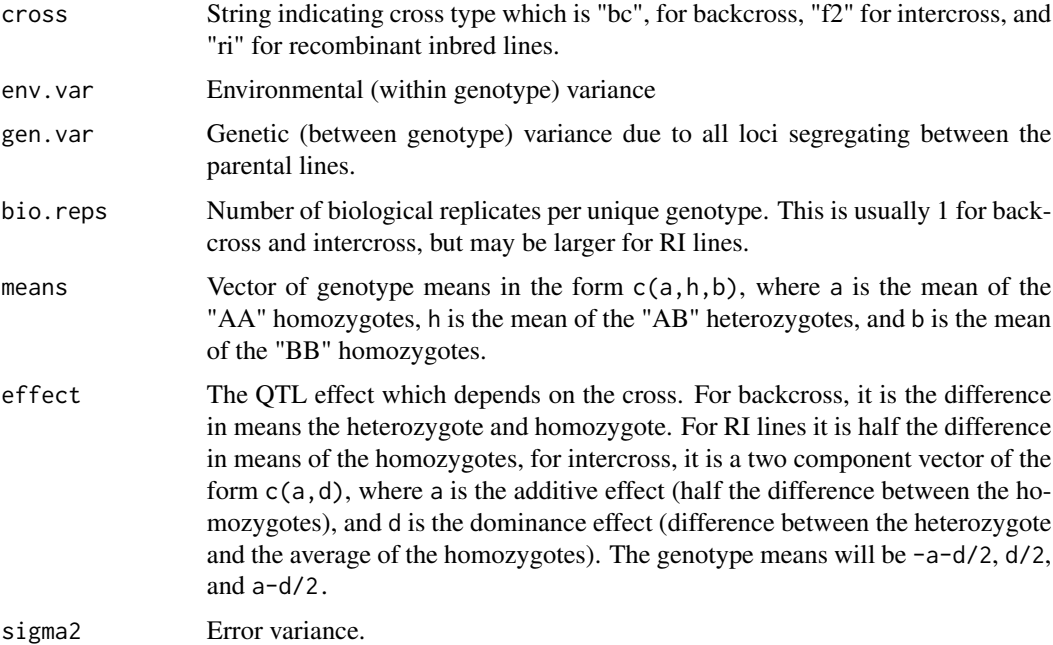

## Details

The function error.var estimates the error variance segregating in a cross using estimates of the environmental (within genotype) variance, and the genetic (between genotype variance). The environmental variance is assumed to be invariant between cross types. The genetic variance segregating <span id="page-16-0"></span>in RI lines is assumed to be double that in F2 intercross, and four times that of the backcross. This assumption holds if all loci are additive. The error variance at a locus of interest is aproximately

$$
\sigma_G^2/c + \sigma_E^2/m,
$$

where

is the genetic variance (gen.var),  $c$  is a constant depending on the cross type (1, for RI lines,  $1/2$ for F2 intercross, and 1/4 for backross),

 $\sigma_G^2$ 

 $\sigma_E^2$ 

is the environmental variance (env.var), and  $m$  is the number of biological replicates per unique genotype (bio.reps).

The function gmeans2effect calculates the QTL effects from genotype means depending on the cross.

The function prop.var calculates the proportion of variance attributable to a locus given the effects size(s) and the error variance. The definition of effect size is in the output of gmeans2effect (see below).

#### Value

For error. var the value is the estimated error variance based on the assumptions mentioned above. For gmeans2effect the value depends on the type of cross. For RI lines it is simply the additive effect of the QTL which is half the difference between the homozygote means. For intercross, it is a vector giving the additive and dominance components. The additive component is half the difference between the homozygote means, and the dominance component is the difference between the heterozygotes and the average of the homozygotes. For the backcross, it is a vector of length 2,  $c(a-h,h-b)$ , which is the effect of an allelic substitution of an "A" allele in the backcrosses to each parental strain.

## Author(s)

Saunak Sen, Jaya Satagopan, Karl Broman, and Gary Churchill

## References

Sen S, Satagopan JM, Churchill GA (2005) Quantitative trait locus study design from an information perspective. Genetics, 170:447-64.

#### See Also

[powercalc](#page-10-1)

```
error.var(cross="bc",env.var=1,gen.var=1,bio.reps=1)
error.var(cross="f2",env.var=1,gen.var=1,bio.reps=1)
error.var(cross="ri",env.var=1,gen.var=1,bio.reps=1)
error.var(cross="ri",env.var=1,gen.var=1,bio.reps=10)
gmeans2effect(cross="f2",means=c(0,1,2))
```

```
gmeans2effect(cross="f2",means=c(0,1,1))
gmeans2effect(cross="bc",means=c(0,1,1))
gmeans2effect(cross="ri",means=c(0,1,1))
prop.var(cross="bc",effect=5,sigma2=1)
prop.var(cross="f2",effect=c(5,0),sigma2=1)
prop.var(cross="ri",effect=5,sigma2=1)
```
# <span id="page-18-0"></span>**Index**

∗Topic design Confidence interval expected widths, [2](#page-1-0) Information, [3](#page-2-0) Information-cost functions, [5](#page-4-0) K<sub>1</sub>,  $6$ mma, [7](#page-6-0) mma.level, [8](#page-7-0) Optimal marker spacing, [9](#page-8-0) Optimal selection fraction, [10](#page-9-0) Package version, [11](#page-10-0) Power calculations, [11](#page-10-0) Thresholds and tail probabilities, [13](#page-12-0) Variance and effect size, [16](#page-15-0) ∗Topic utilities Utility, [15](#page-14-0) ci.length *(*Confidence interval

expected widths*)*, [2](#page-1-0) Confidence interval expected widths, [2](#page-1-0)

deflate *(*Information*)*, [3](#page-2-0) detectable *(*Power calculations*)*, [11](#page-10-0)

eff1 *(*K1*)*, [6](#page-5-0) error.var, *[13](#page-12-0)* error.var *(*Variance and effect size*)*, [16](#page-15-0)

genetic.dist *(*Utility*)*, [15](#page-14-0) gmeans2effect, *[13](#page-12-0)* gmeans2effect *(*Variance and effect size*)*, [16](#page-15-0)

info, *[5](#page-4-0)* info *(*Information*)*, [3](#page-2-0) info2cost *(*Information-cost functions*)*, [5](#page-4-0) Information, [3](#page-2-0) Information-cost functions, [5](#page-4-0)

K1, [6,](#page-5-0) *[8](#page-7-0)* K12 *(*K1*)*, [6](#page-5-0) Kstat *(*K1*)*, [6](#page-5-0) mma, *[6](#page-5-0)*, [7,](#page-6-0) *[8](#page-7-0)* mma.level, [8](#page-7-0) nullinfo *(*Information*)*, [3](#page-2-0) optim, *[9](#page-8-0)* Optimal marker spacing, [9](#page-8-0) Optimal selection fraction, [10](#page-9-0) optimize, *[9,](#page-8-0) [10](#page-9-0)* optselection *(*Optimal selection fraction*)*, [10](#page-9-0) optspacing *(*Optimal marker spacing*)*, [9](#page-8-0) Package version, [11](#page-10-0) Power calculations, [11](#page-10-0) powercalc, *[3](#page-2-0)*, *[17](#page-16-0)* powercalc *(*Power calculations*)*, [11](#page-10-0) prop.var *(*Variance and effect size*)*, [16](#page-15-0) read.cross, *[6](#page-5-0)*, *[8](#page-7-0)* recomb *(*Utility*)*, [15](#page-14-0) samplesize *(*Power calculations*)*, [11](#page-10-0) tailprob *(*Thresholds and tail probabilities*)*, [13](#page-12-0) thresh *(*Thresholds and tail probabilities*)*, [13](#page-12-0) Thresholds and tail probabilities, [13](#page-12-0) uniroot, *[13,](#page-12-0) [14](#page-13-0)* Utility, [15](#page-14-0) Variance and effect size, [16](#page-15-0) version.qtlDesign *(*Package version*)*, [11](#page-10-0)